## **COURSE REGISTRATION PROCEDURE FOR GRADUATE STUDENTS**

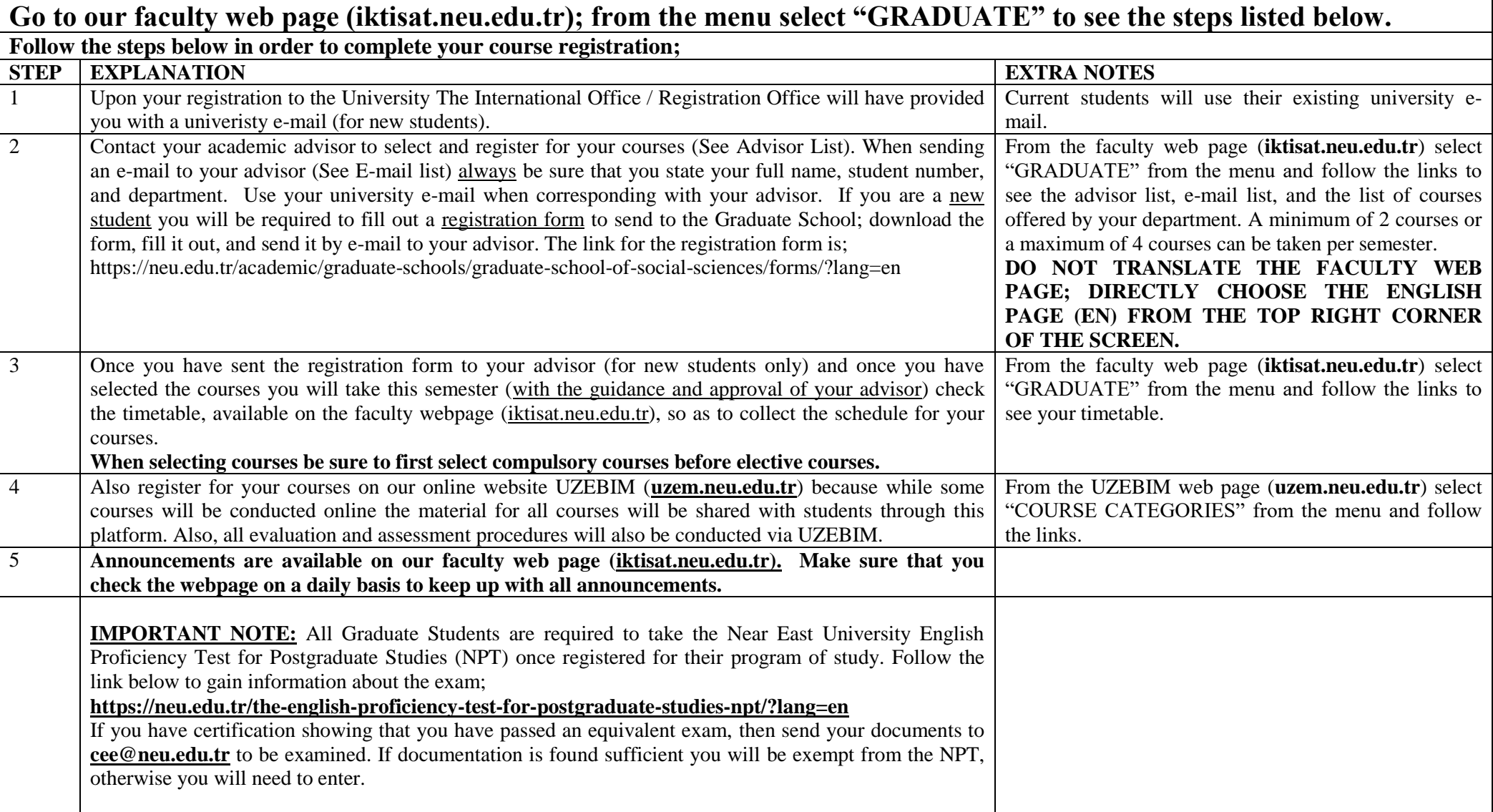